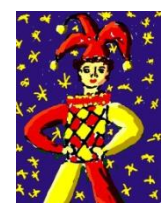

# Programme TRABI de calcul des éphémérides et du ciel local.

Turbo Pascal. Emulation DOS sous Windows95

# Objectifs

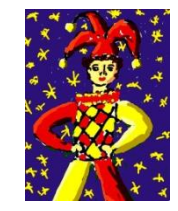

- compréhension des calculs astronomiques
	- en particulier changement de repères
- recherche de visualisation appropriée
	- pour compréhension des visibilités en tout point du globe
	- pour compréhension des rebroussements planétaires
	- $-$  etc...
- peu d'importance donnée à:
	- interface de saisie
	- exhaustivité de la base stellaire (400 étoiles seulement)

### **l'important, c'est de comprendre la démarche**

## Vue d'ensemble

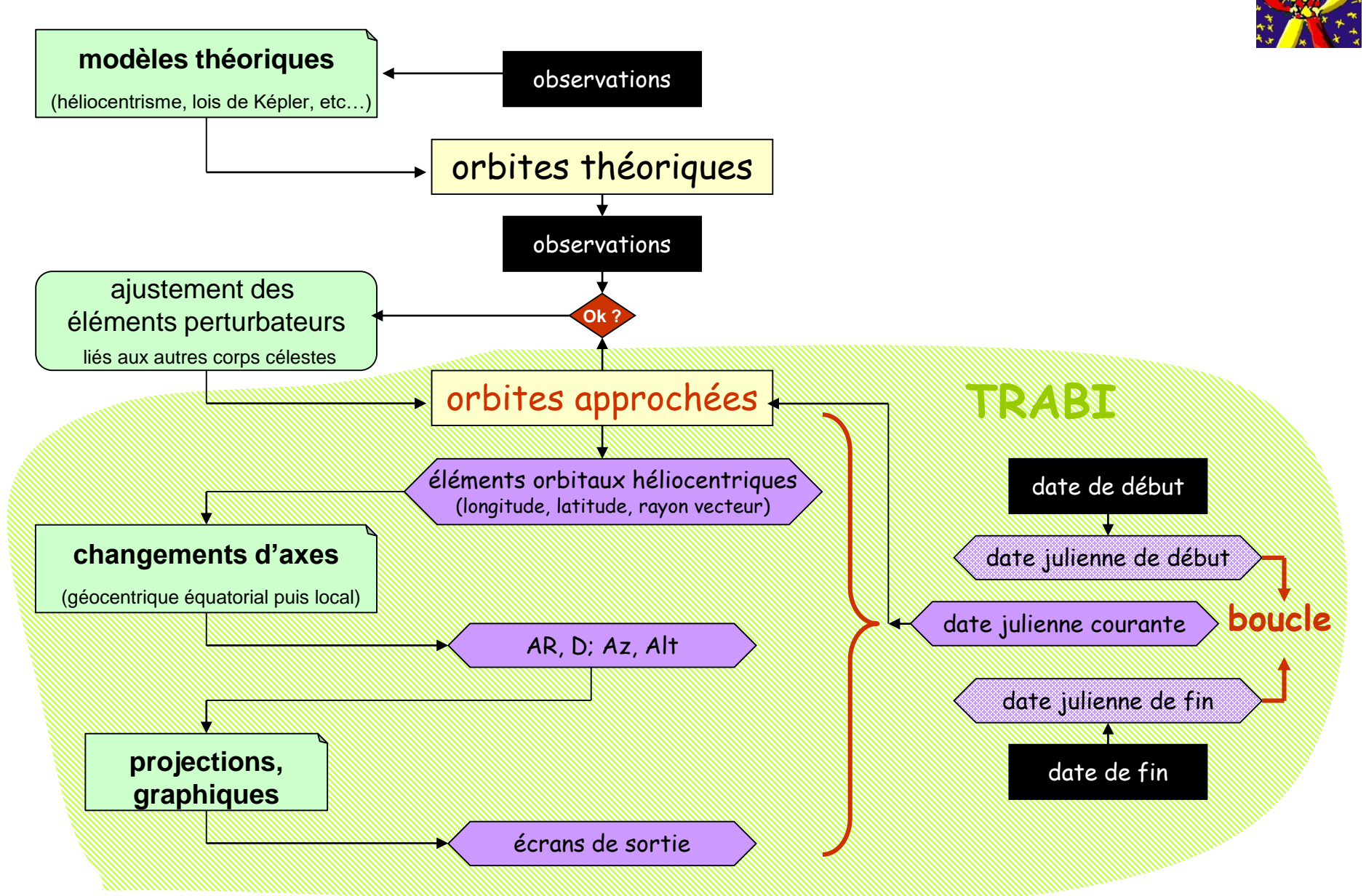

### Calendrier julien

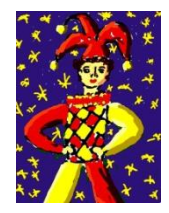

- utilisé comme base de temps de tous les calculs astronomiques
- année de 365 j + 1 jour suppl. en février tous les 4 ans
- origine de la numérotation julienne:

**le 1er janvier – 4172 (4173 av. JC)**

- choisie pour faire coïncider 3 cycles resp. de 15, 29 et 29ans
- introduite par Scaliger à la fin du XVIIIème
- nécessité pour toute date, de calculer le Jour Julien correspondant:

#### **par ex. le 9/7/1985 était le 2446256ème jour julien**

– la date julienne est décimale; elle définit aussi bien la position des corps sur leur orbite (rotation) que leur révolution

### Caractéristiques de position d'un astre

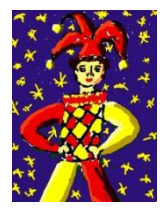

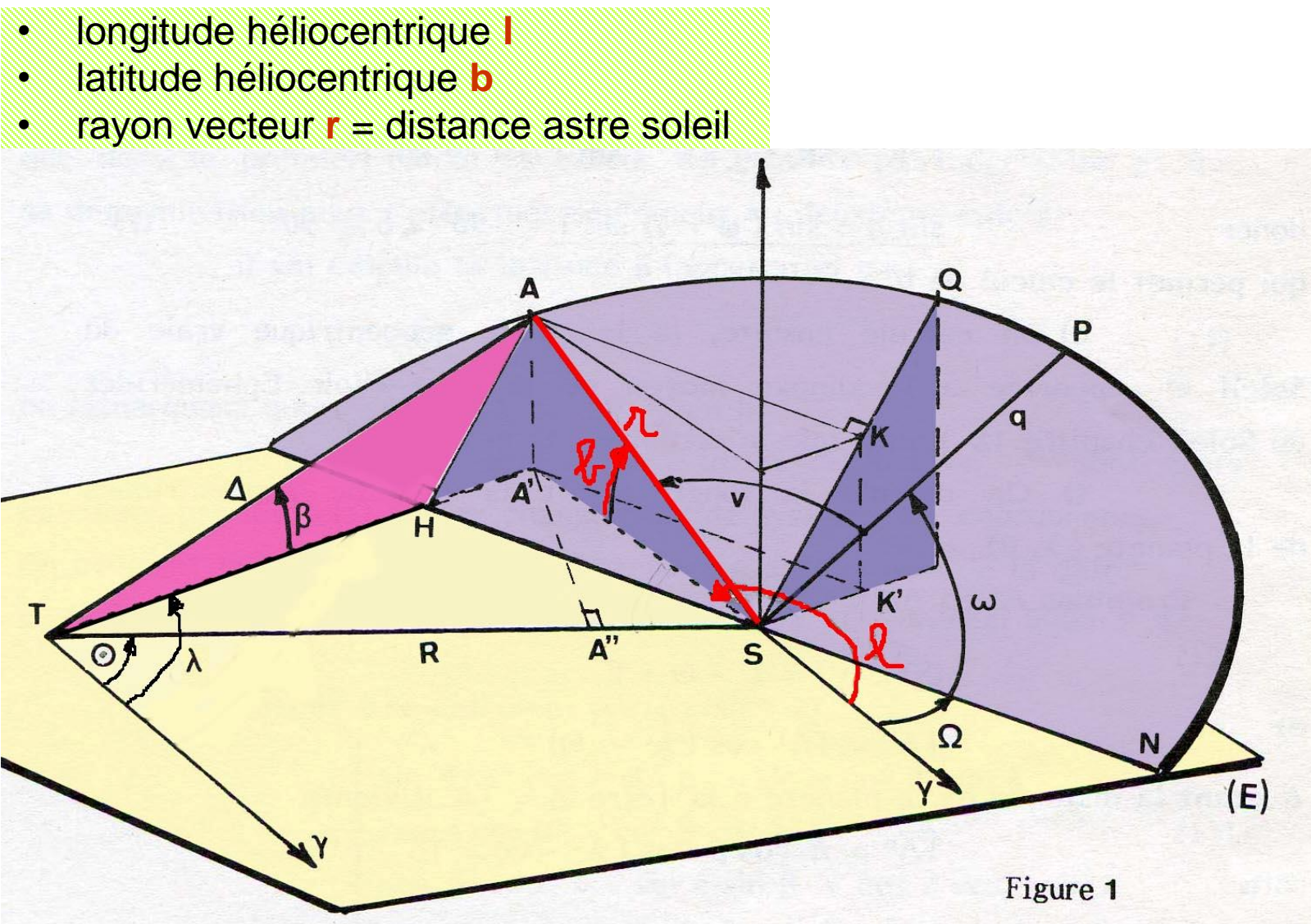

### Paramètres de l'orbite approchée de **Jupiter**

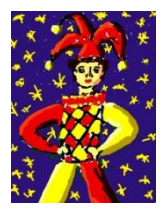

perturbations

Longitude héliocentrique:

Calculer  $L_h$ ,  $M_h$ ,  $M_s$ ,  $M_f$ 

 $\ell_{h}$  = L<sub>h</sub> + 2 511 + 5023 T + 19 934 sinM<sub>h</sub> + 601 sin2M<sub>h</sub> + 1093 cos(2M<sub>h</sub> - 5M<sub>5</sub>) - 479 sin(2M<sub>4</sub> - 5M<sub>5</sub>) - 185 sin(2M<sub>4</sub> - 2M<sub>5</sub>) + 137 sin(3M<sub>4</sub> - 5M<sub>5</sub>)- 131 sin(M<sub>4</sub>-2M<sub>5</sub>) + 79 cos(M<sub>L</sub> - M<sub>5</sub>) - 76 cos(2M<sub>L</sub> - 2M<sub>5</sub>) - 74 T cosM<sub>L</sub> + 68 T sinM<sub>L</sub> + 66 cos(2M<sub>4</sub> - 3M<sub>5</sub>) + 63 cos (3M<sub>4</sub> - 5M<sub>5</sub>) + 53 cos(M<sub>4</sub>- 5M<sub>5</sub>) + 49 sin (2M<sub>4</sub>-3M<sub>5</sub>) - 43 T sin(2M<sub>4</sub> - 5M<sub>5</sub>) - 37 cos M<sub>4</sub> + 25 sin 2L<sub>4</sub> + 25 sin 3M<sub>4</sub> - 23 sin (M<sub>4</sub> -5M<sub>5</sub>) - 19 T  $cos(2M_{\mu} - 5M_{5})$  + 17  $cos(2M_{\mu} - 4M_{5})$  + 17  $cos(3M_{\mu} - 3M_{5})$  - 14  $sin(M_{\mu} - M_{5})$ - 13 sin  $(3M_h - 4M_5)$  - 9 cos  $2L_h + 9$  cos  $M_5 - 9$  sin  $M_5 - 9$  sin $(3M_h - 2M_5)$ + 9 sin(4M<sub>4</sub> - 5M<sub>5</sub>) + 9 sin(2M<sub>4</sub> - 6M<sub>5</sub> + 3M<sub>6</sub>) - 8 cos(4M<sub>4</sub> - 10M<sub>5</sub>)+ 7cos(3M<sub>4</sub>-4M<sub>5</sub>) - 7 cos(M<sub>L</sub> - 3M<sub>5</sub>) - 7 sin(4M<sub>L</sub> - 10M<sub>5</sub>) - 7 sin(M<sub>L</sub> - 3M<sub>5</sub>) + 6 cos(4M<sub>L</sub> - 5M<sub>5</sub>) - 6 sin(3M<sub>L</sub> - 3M<sub>S</sub>) + 5 cos 2M<sub>5</sub> - 4 sin(4M<sub>L</sub> - 4M<sub>S</sub>) - 4 cos 3M<sub>5</sub> + 4 cos(2M<sub>L</sub>-M<sub>S</sub>) - 4 cos(3M<sub>u</sub> - 2M<sub>5</sub>) - 4 T cos2M<sub>u</sub> + 3 T sin2M<sub>u</sub> + 3 cos 5M<sub>5</sub> + 3 cos(5M<sub>u</sub> - 10M<sub>5</sub>) + 3 sin 2M<sub>5</sub> - 2 sin(2L<sub>h</sub> - M<sub>h</sub>) + 2 sin(2L<sub>h</sub> + M<sub>h</sub>) - 2 T sin(3M<sub>h</sub> - 5M<sub>5</sub>) - 2 T sin(M<sub>4</sub> - 5M<sub>5</sub>)

**JUPITER** 

#### M<sub>5</sub>: anomalie moyenne de **Saturne**

#### M<sub>6</sub>: anomalie moyenne d'**Uranus**

Latitude héliocentrique bu  $b_{\mu}$  = - 4692 cosM<sub>u</sub> + 259 sinM<sub>u</sub> + 227 - 227 cos 2M<sub>u</sub> + 30 T sinM<sub>u</sub> + 21 T cosM<sub>u</sub> + 16 sin(3M<sub>4</sub> - 5M<sub>5</sub>) - 13 sin(M<sub>4</sub> - 5M<sub>5</sub>) - 12 cos3M<sub>4</sub> + 12 sin2M<sub>4</sub> + 7cos(3M<sub>4</sub>-5M<sub>5</sub>)  $-5 \cos(M_{\mu} - 5M_{5})$ Rayon vecteur  $r_{\mu}$  $r_{\mu}$  = 5,2088 3 - 0,2512 2 cosM<sub>u</sub> - 0,0060 4 cos2M<sub>u</sub> + 0,0026 cos(2M<sub>u</sub> - 2M<sub>5</sub>) - 0,0017 0  $cos(3M_{4} - 5M_{5})$  - 0,0016  $sin(2M_{4} - 2M_{5})$  - 0,0009 1 T sin  $M_{4}$ - 0,0008 4 T  $\cos M_{\mu}$  + 0,0006 9  $\sin(2M_{\mu} - 3M_{5})$  - 0,0006 7  $\sin(M_{\mu} - 5M_{5})$ 

- + 0,0006 6 sin(3M<sub>4</sub> 5M<sub>5</sub>) + 0,0006 3 sin(M<sub>4</sub> M<sub>5</sub>) 0,0005 1 cos(2M<sub>4</sub> 3M<sub>5</sub>)  $-0.0004$  6 sinM<sub>4</sub> - 0.0002 9 cos(M<sub>4</sub> - 5M<sub>5</sub>) + 0.0002 7 cos(M<sub>4</sub> - 2M<sub>5</sub>)
- 0,0002 2  $\cos 3M_{4}$  0,0002 1  $\sin(2M_{4} 5M_{5})$

### Positions héliocentriques des planètes

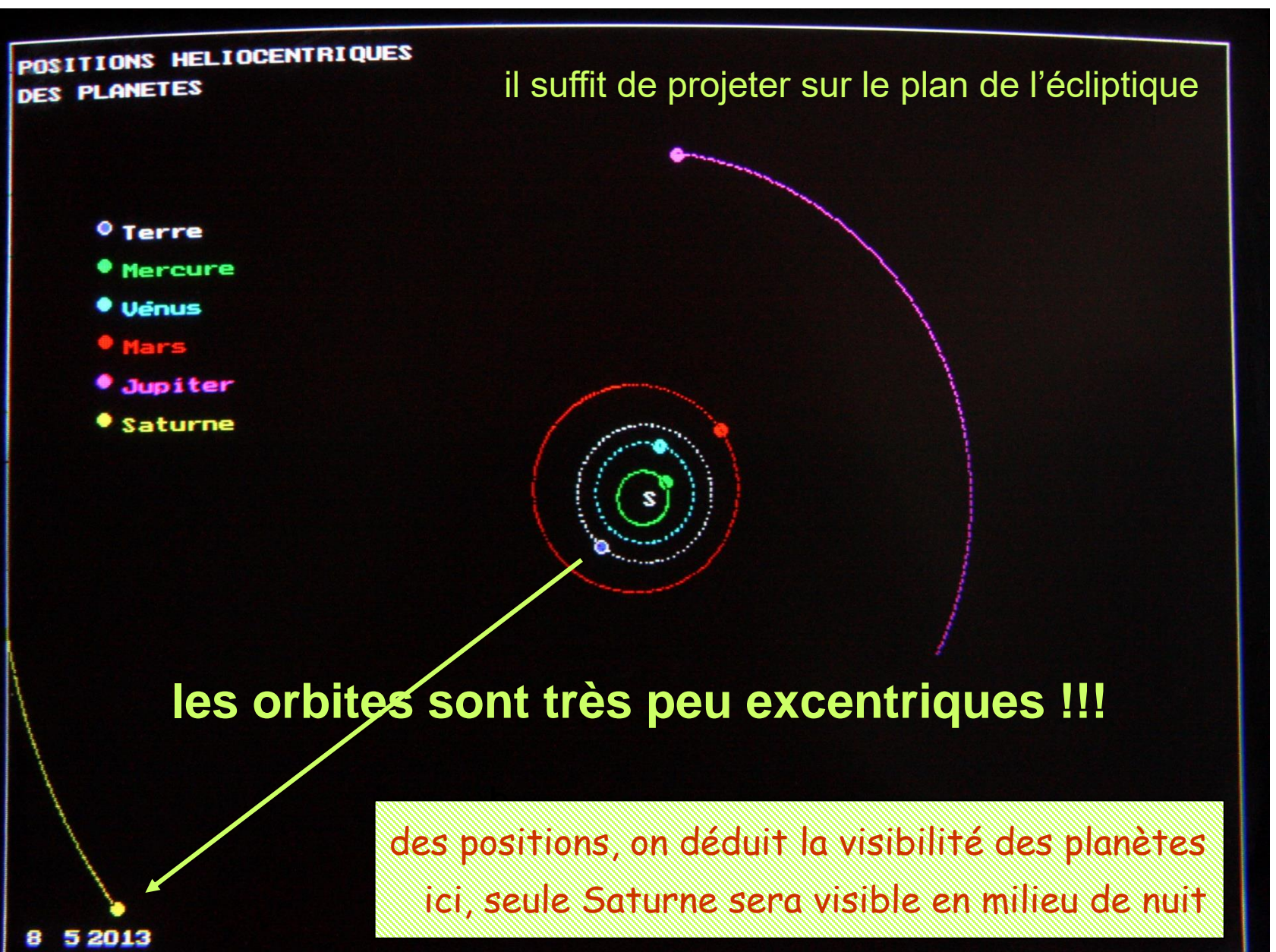

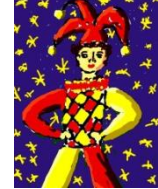

### Trajectoires quotidiennes / visibilité

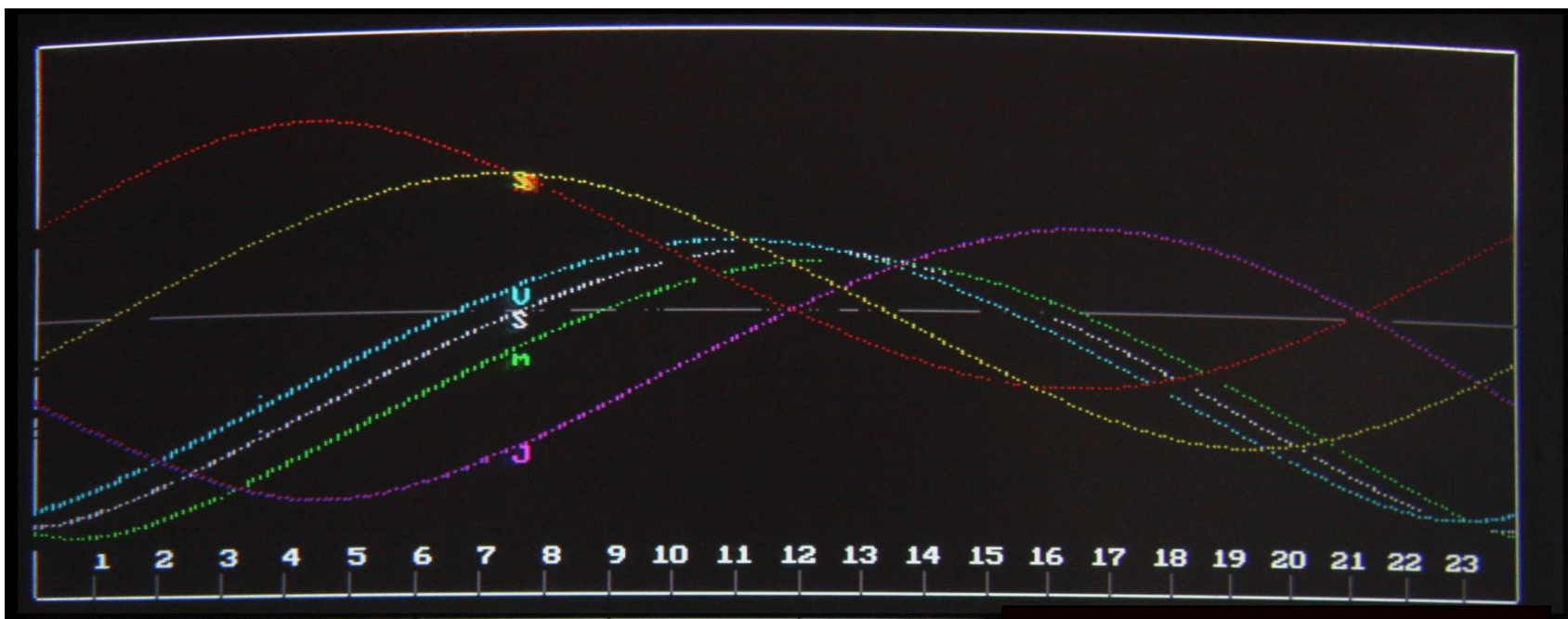

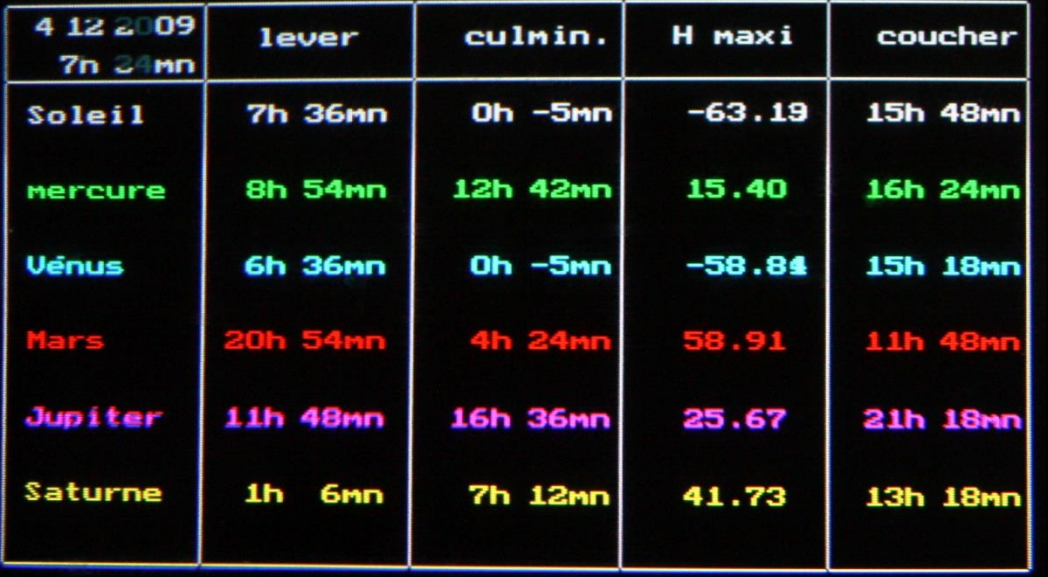

\* les altitudes (non corrigées) donnent les levers et couchers approximatifs

\* ici seules Jupiter et Mars sont suffisamment déphasées d'avec le soleil pour être visibles

\* les culminations du soleil sont parfois très décalées par rapport à midi

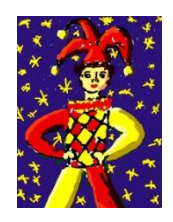

### Trajectoires en différents lieux: **EQUATEUR**

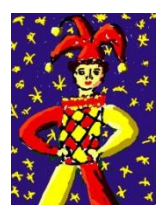

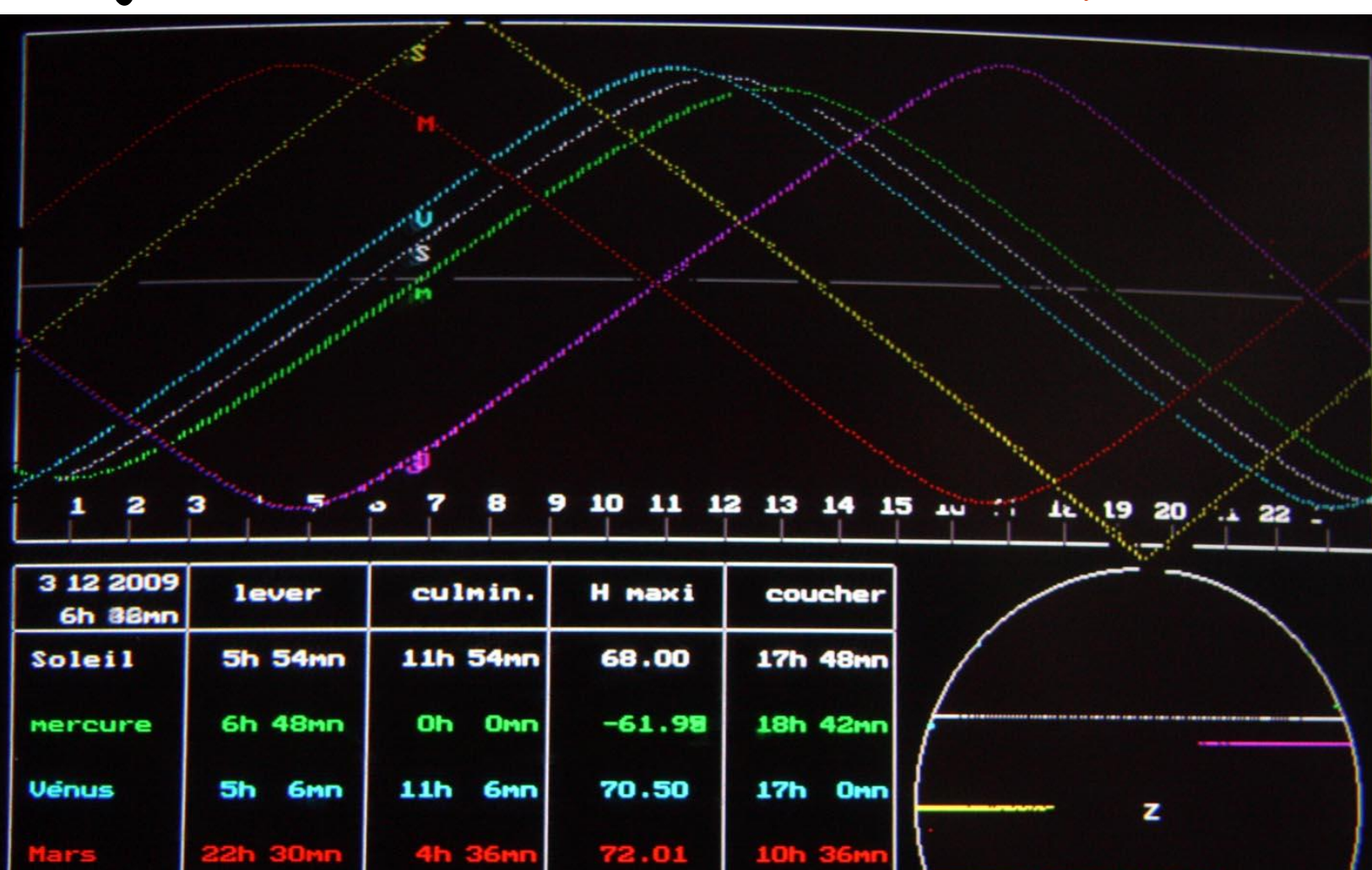

74.547

88.24

22h 42mn

13h 24mn

Jupiter

Saturne

10h 48mm

1h 24mm

16h 48mn

**7h 30mm** 

## Trajectoires en différents lieux: **PÔLE NORD**

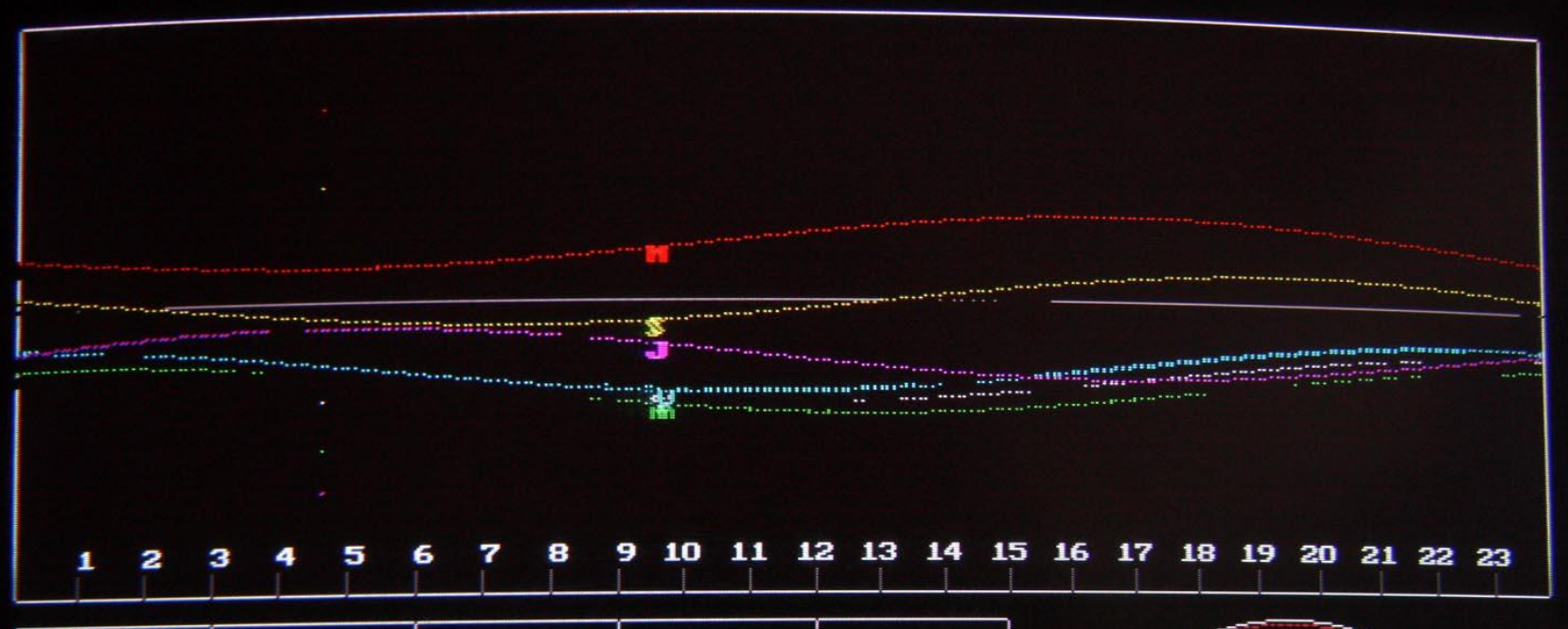

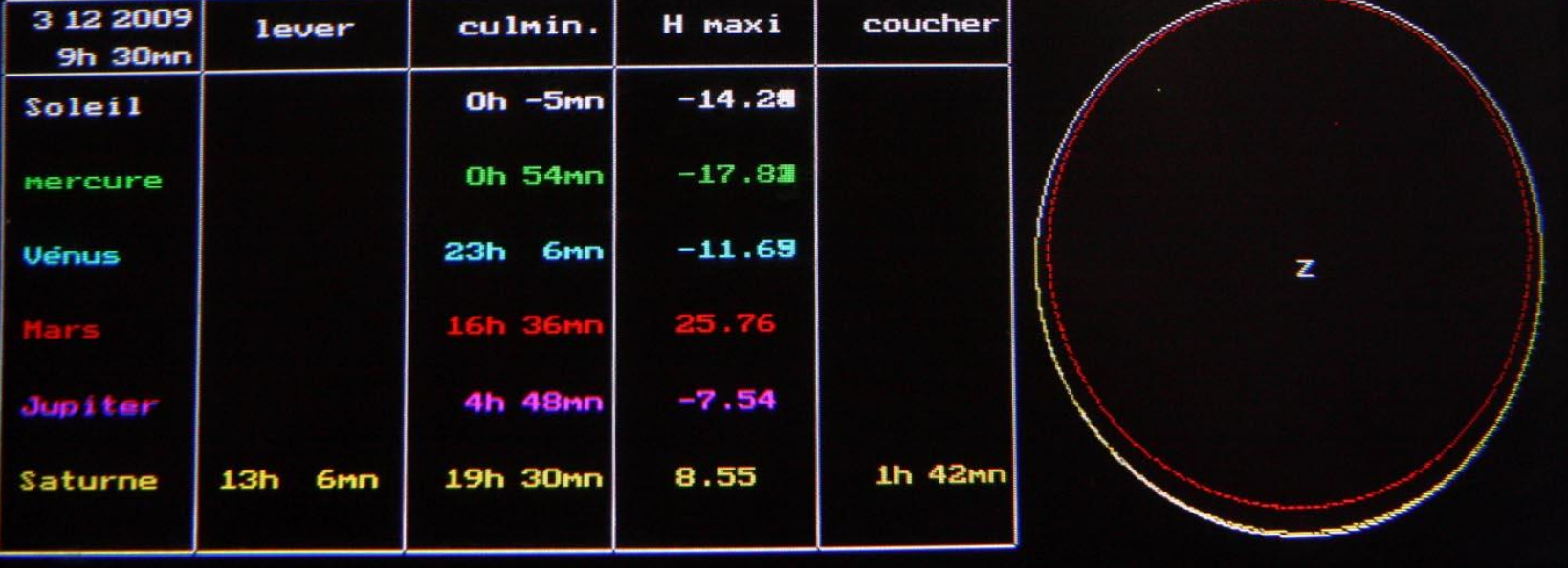

### Trajectoires zodiacales des planètes

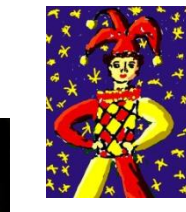

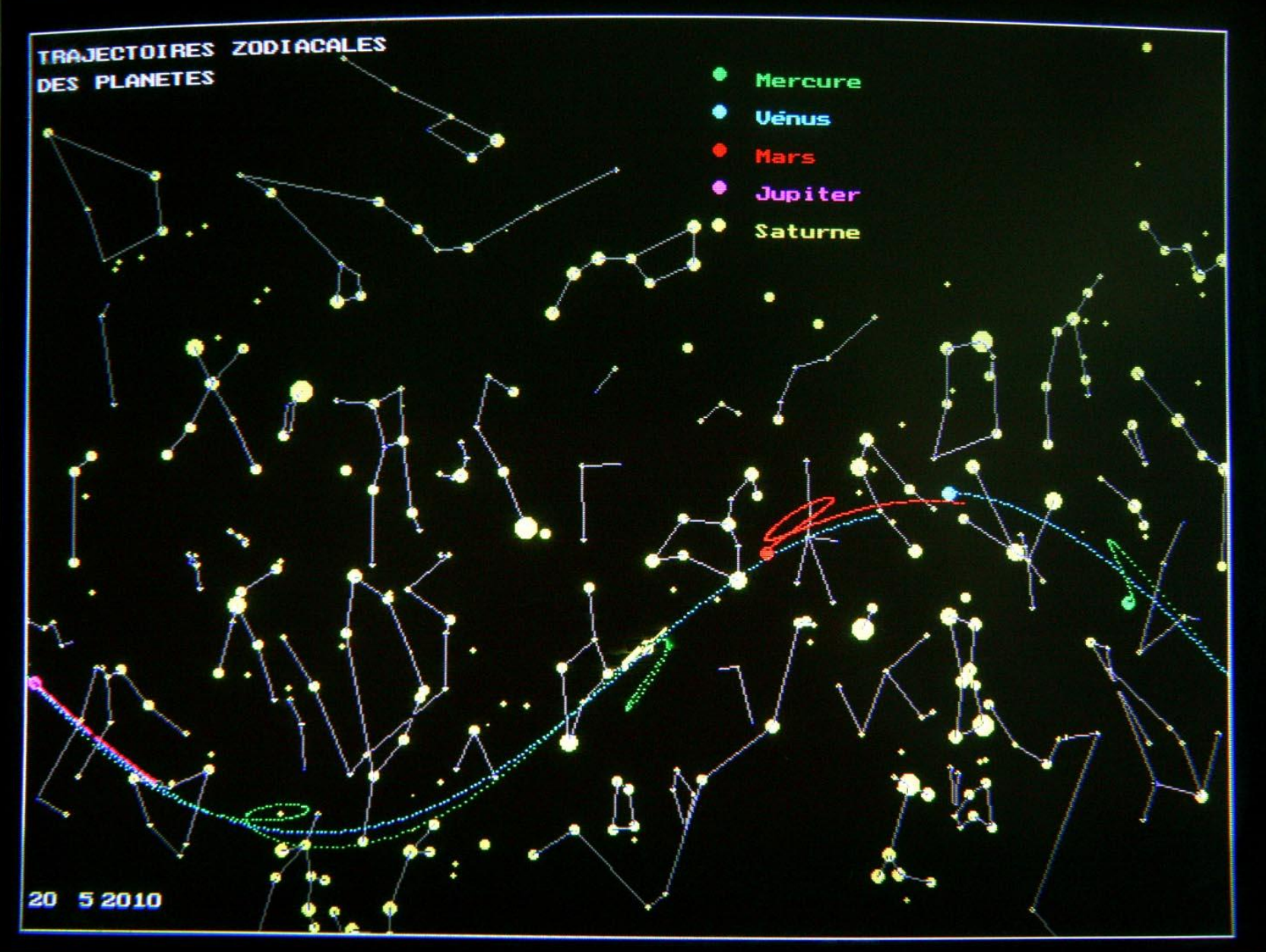

### Points de rebroussement de Mars

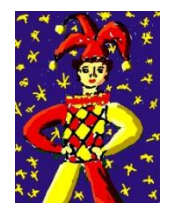

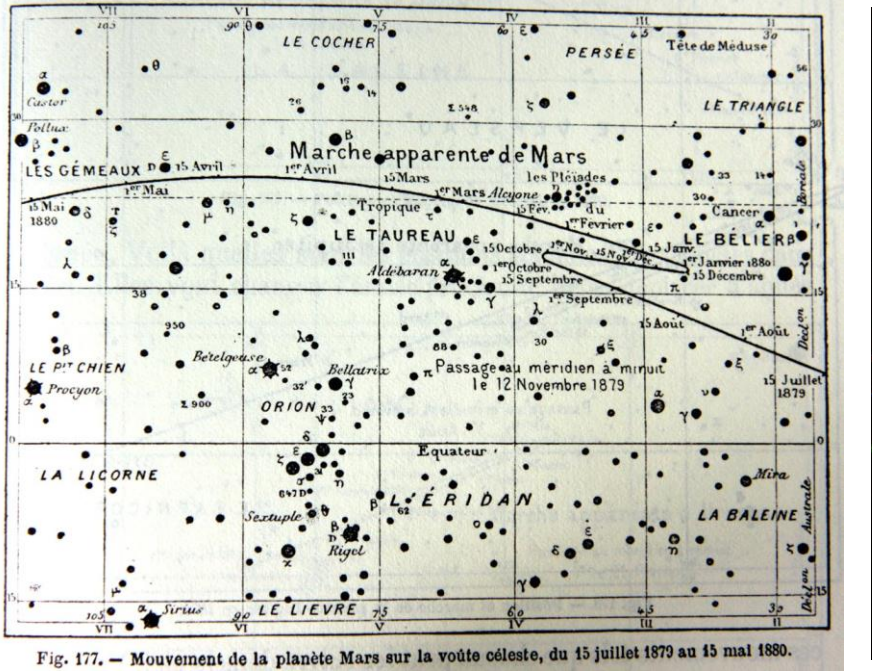

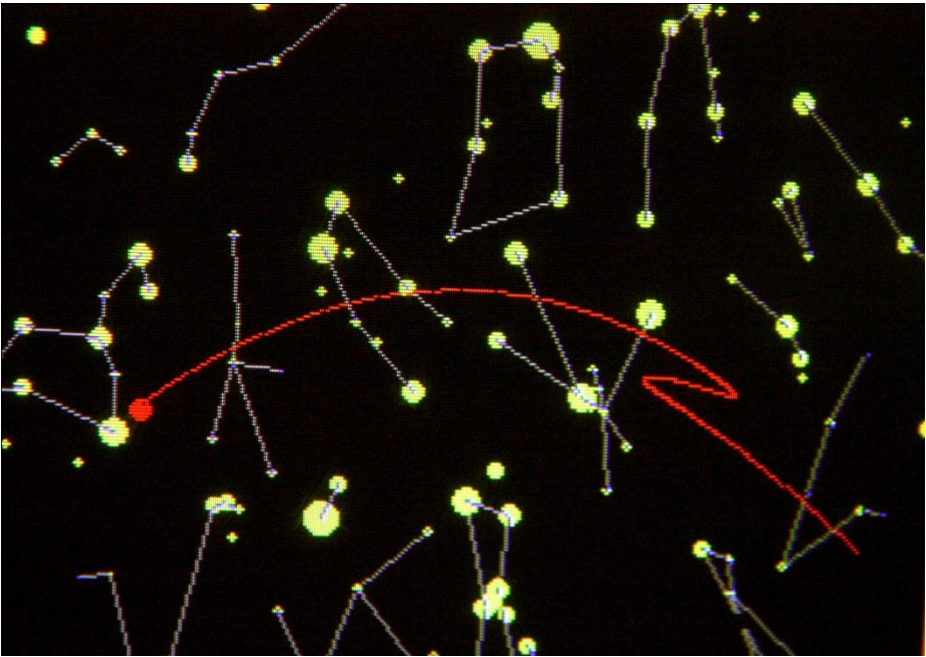

### Flammarion Trabi

de mi-1879 à mi-1880

### Points de rebroussement de Mars

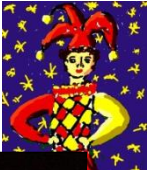

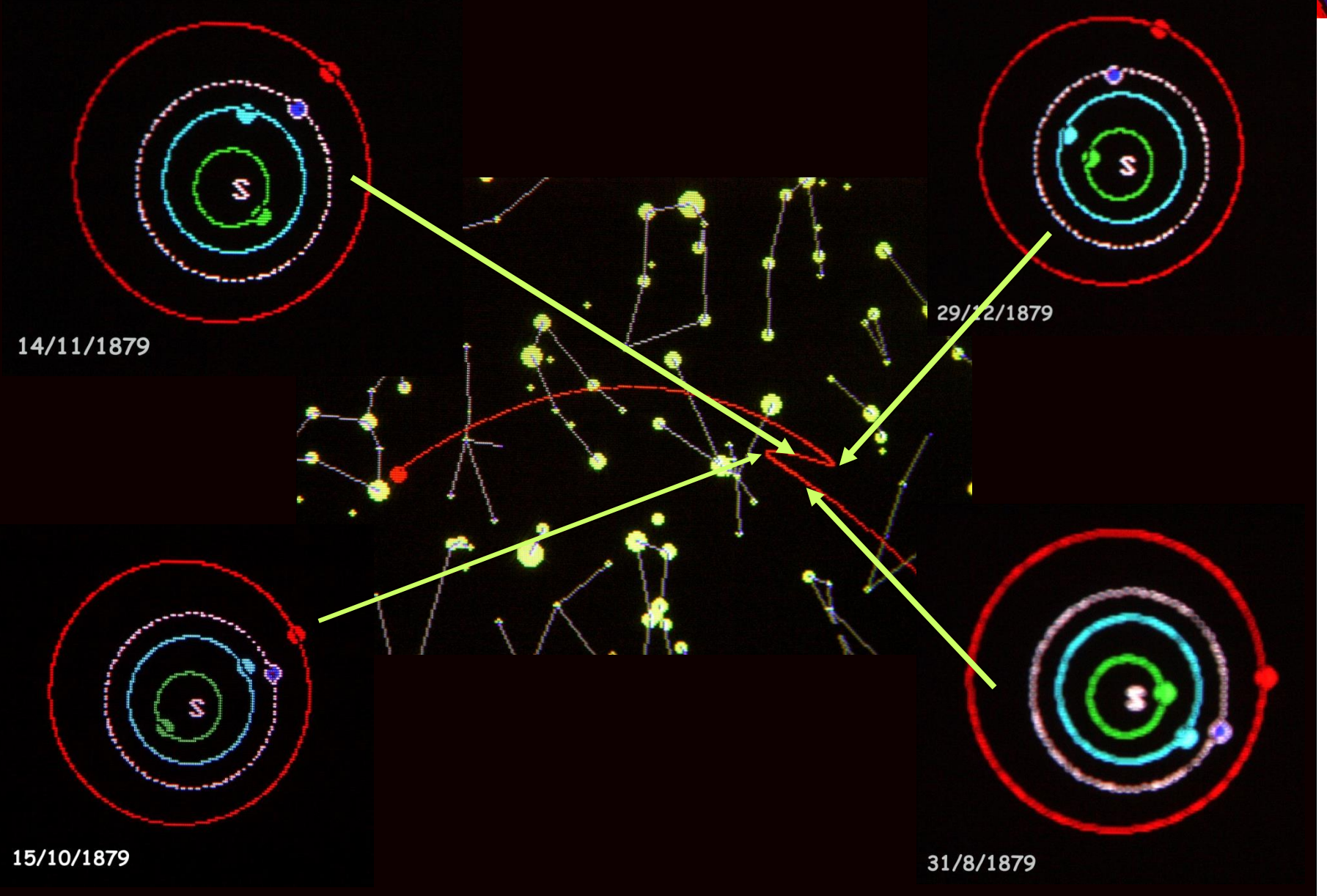

### Calcul du ciel local dans une direction donnée **SE**

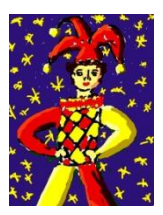

• nécessite de définir les étoiles à afficher la sélection se fait par tri sur les azimuts calculés

• nécessite les changements de repère

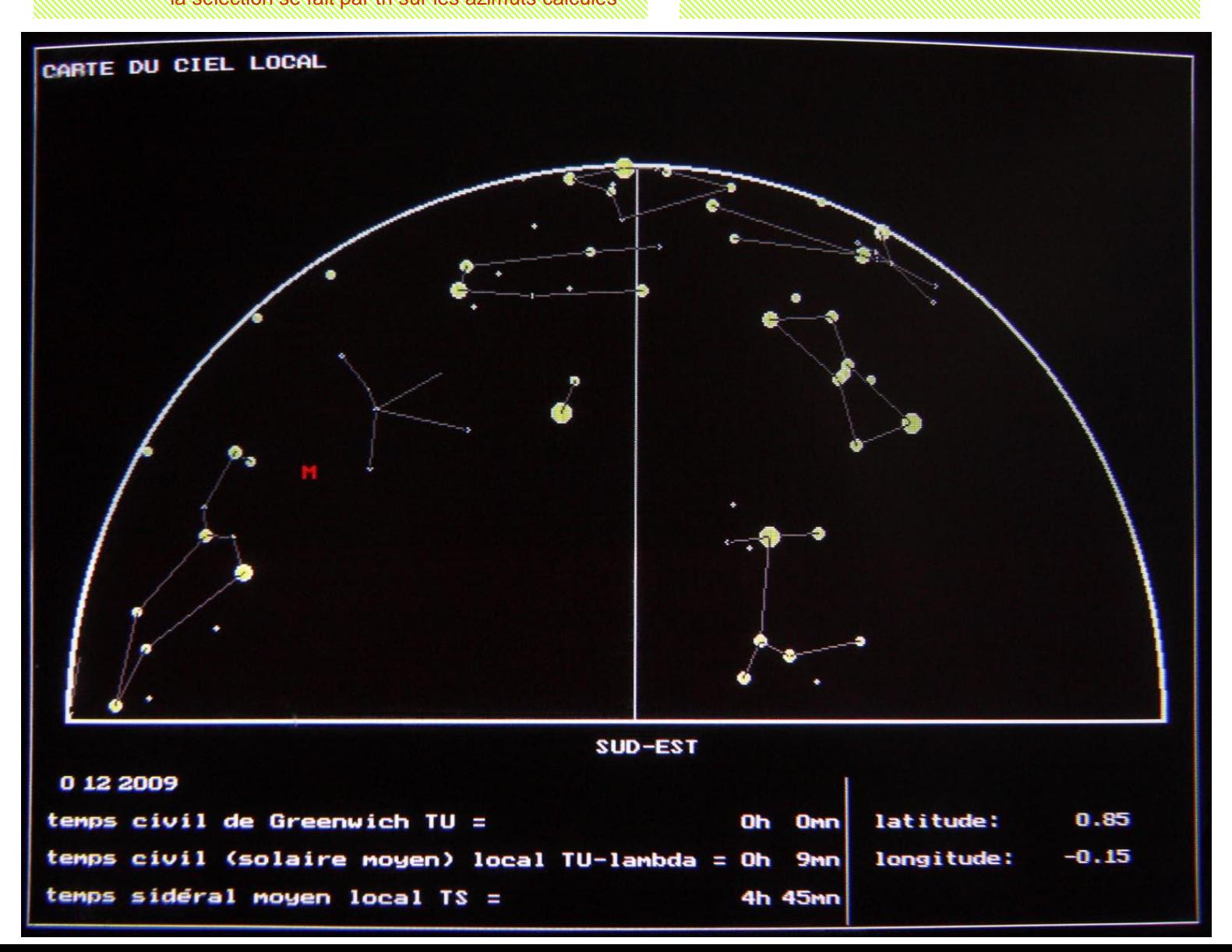

### Calcul du ciel local centré sur le **ZENITH**

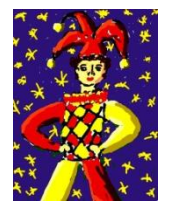

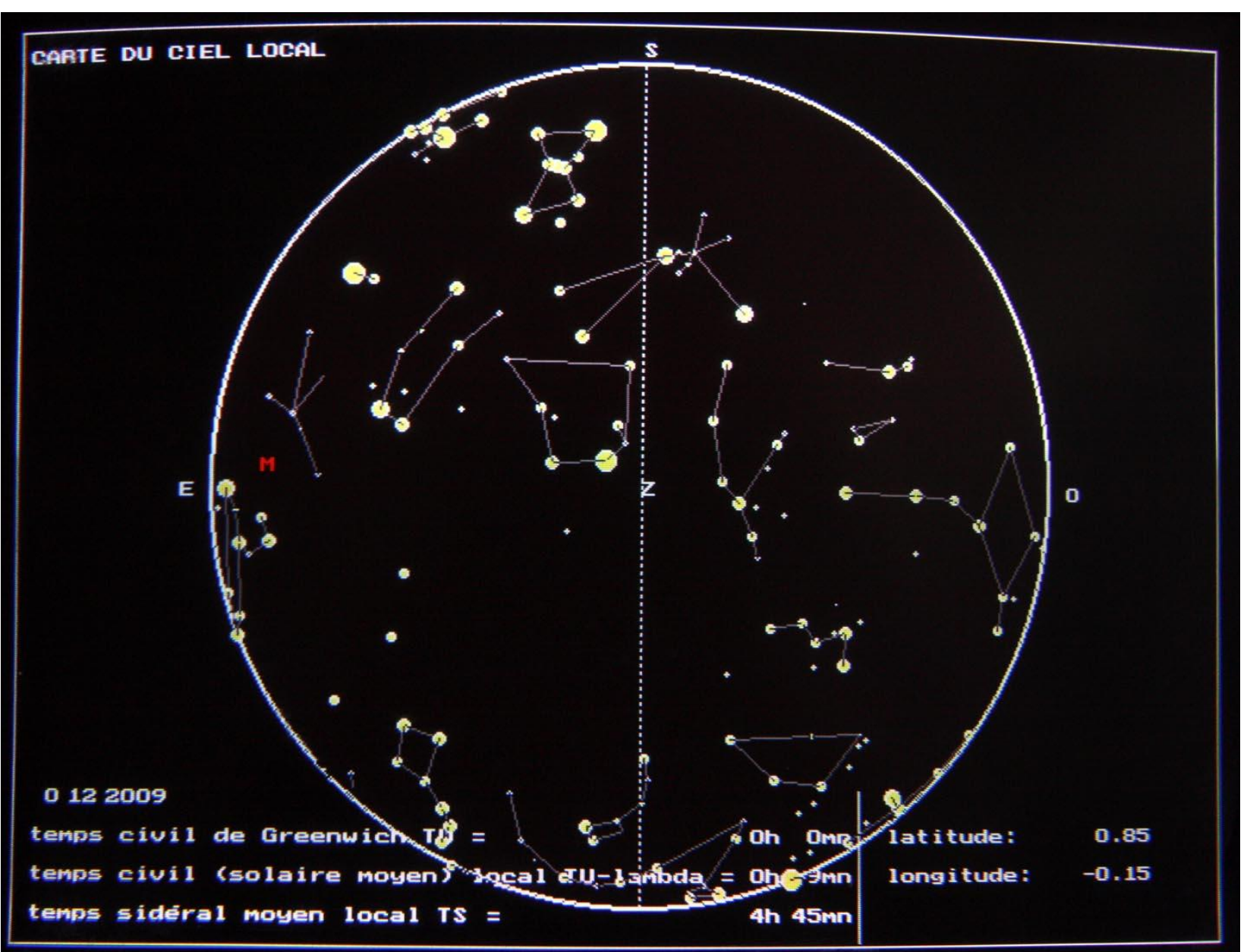

## Problèmes rencontrés

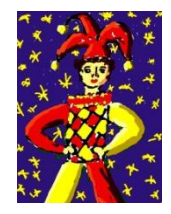

#### • découplage rotation / révolution

– on est abusé par le langage courant, où date n'inclut pas heure

#### • éphémérides / représentation de la lune

– échec total avec éléments à ma disposition

#### • compatibilité ascendante du programme

- la scrutation des touches ne fonctionne plus correctement avec les processeurs trop rapides
- les pilotes graphiques ne sont plus compatibles

### Perspectives

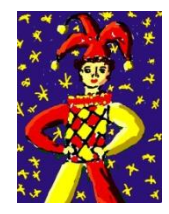

#### • tout rendre compatible avec interface Windows Seven

- choix du langage: Visual Basic ? macros Excel suffisantes ?
- tous les aspects du langage sont requis (graphiques, tris, base de données,..)!

#### • mener à leur terme les calculs pour la lune

– échec total avec éléments à ma disposition

#### • enrichir les fonctionnalités

- mener à terme le calcul des coordonnées locales de n'importe quel astre
- aborder le calcul des éclipses ?

… et au-delà…

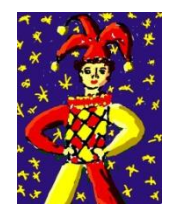

#### • **élargir la démarche de compréhension amont**:

- calcul des perturbations
- interpolations de mesures précises
- comment **mesurer précisément** la position d'un astre ?
	- aujour'hui
	- avec les moyens de nos ancêtres ?

# **Bibliographie**

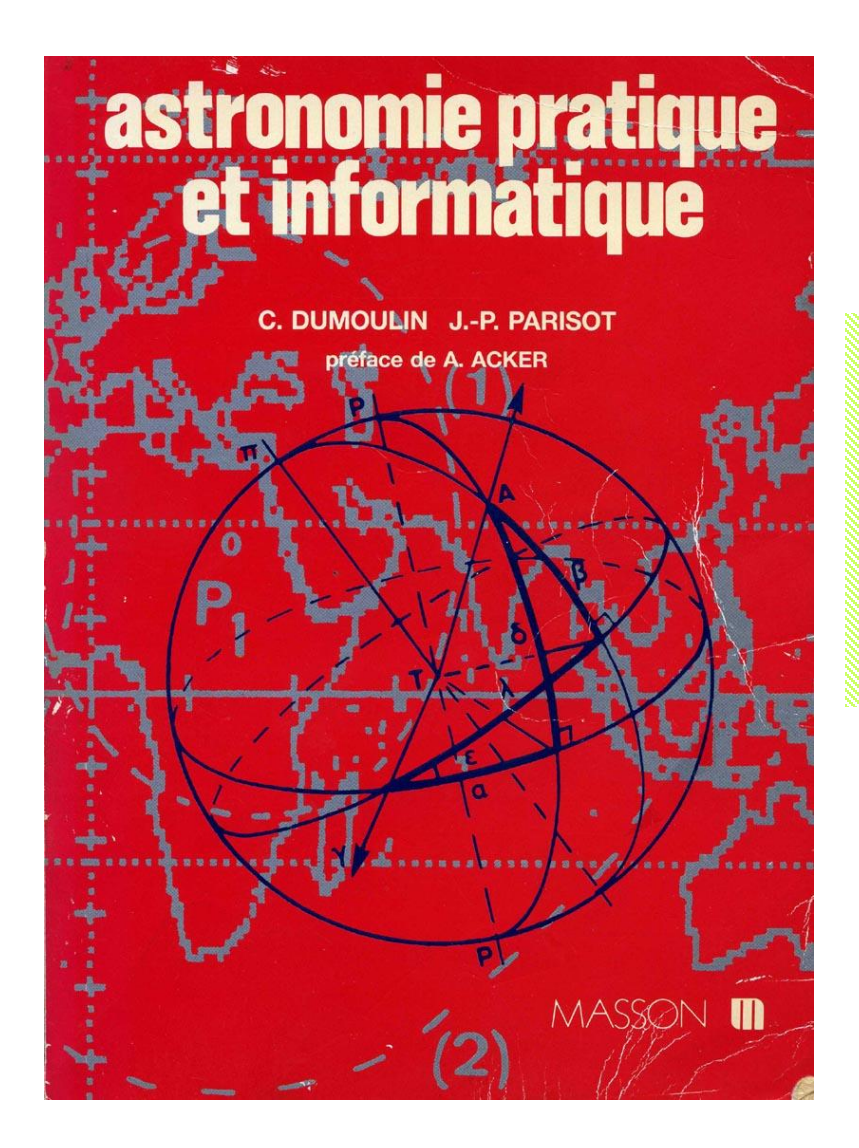

### **C.Dumoulin, J-P.Parisot**

- astronomie pratique et informatique
	- Masson, Paris, 1987

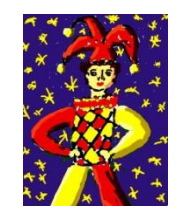